## **Codieren in Pixel-Art**

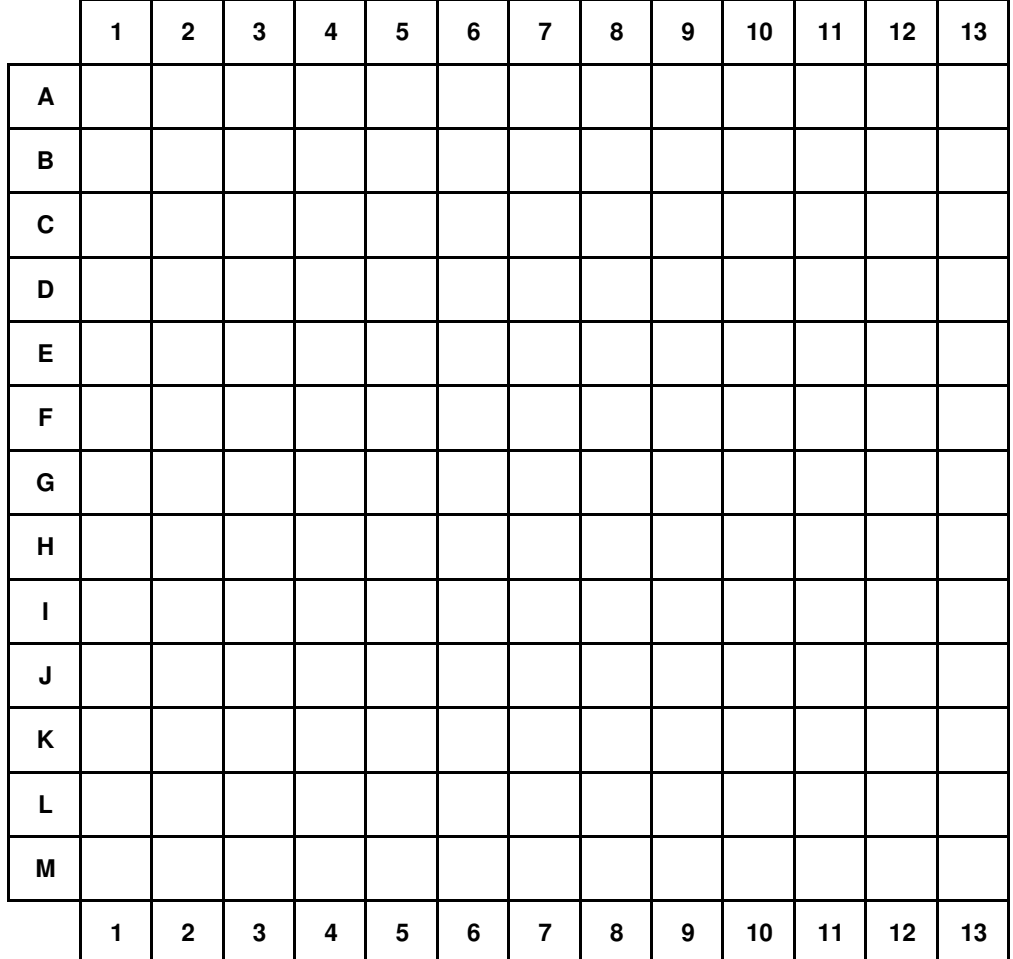

Male die Felder entsprechend der Farbangabe und Positionangabe aus:

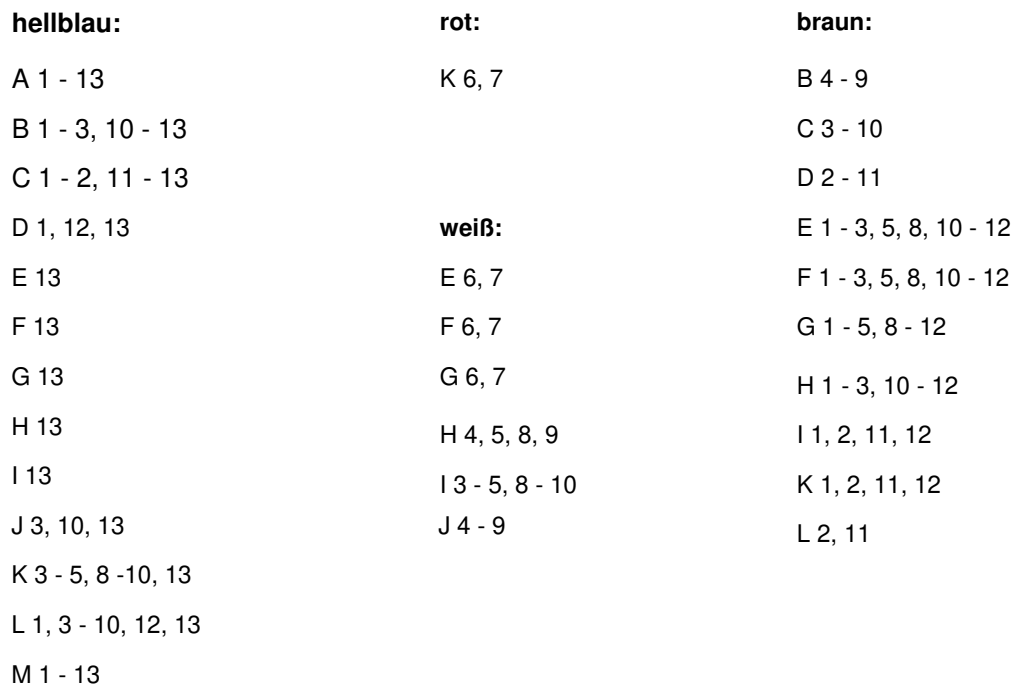